2024/05/19 16:08 1/1 streaming server

## **Streaming Server**

The Faculty has a streaming server that can be used to broadcast live events to 3rd parties. Compatible clients are Quicktime, available under Windows and MacOS) and VLC (videolan client, available under Linux, \*nix, Windows and MacOS). Depending on the quality of the stream we are able to serve between 8 an 20 different clients.

To prepare and setup a streamnig session, please contact the Faculty System Administrators \*mailto:cs-helpdesk@inf.unibz.it at least 3 days in advance. If in possession of the credentials for a live stream, you can setup a broadcasting session by yourself

streaming technical documentation

From:

https://wiki.inf.unibz.it/ - Engineering-Tech Wiki

Permanent link:

https://wiki.inf.unibz.it/doku.php?id=public:streaming\_server&rev=1352997278

Last update: 2019/01/16 10:03

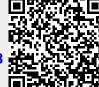